## **Summary of Linear Algebra in MATLAB**

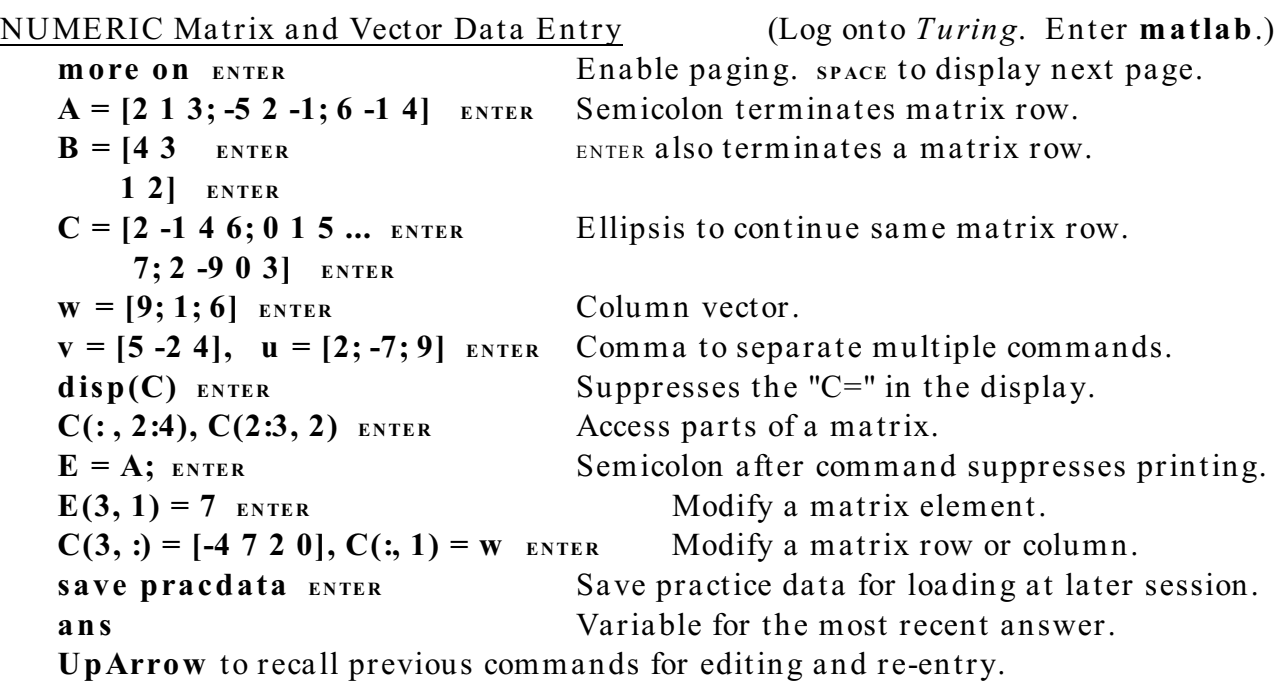

# Special Constants, Matrices, and Functions

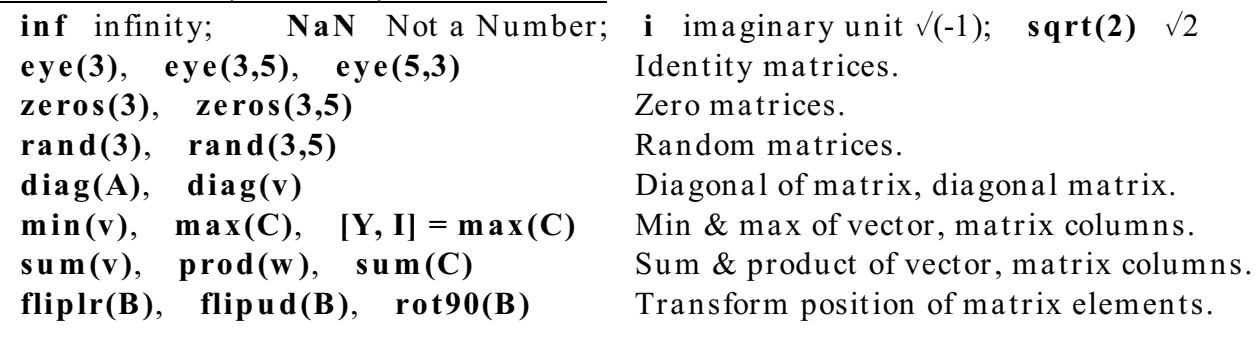

#### System commands

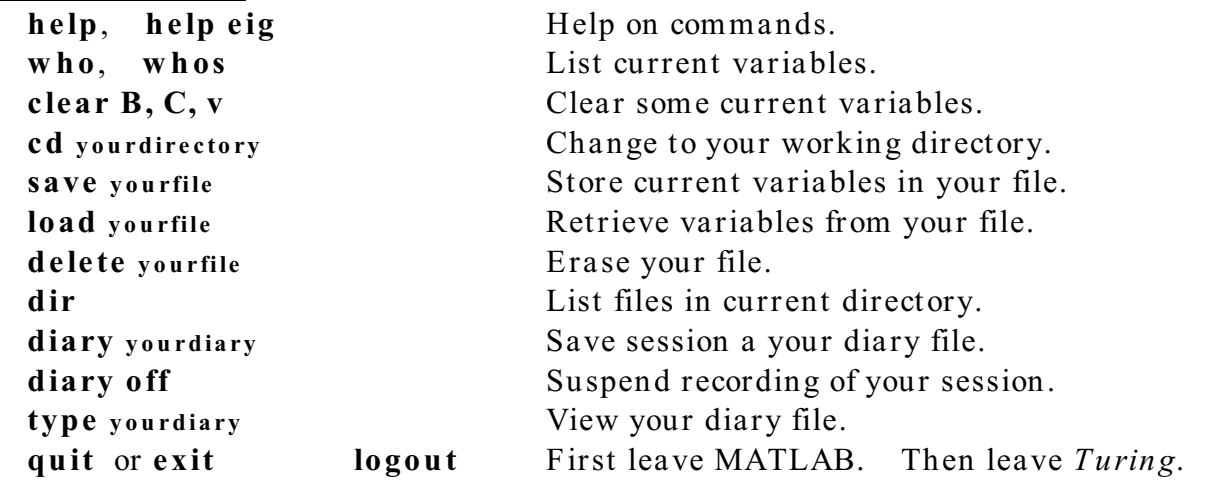

NUMERIC Matrix and Vector Operations  $A + E$ ,  $A - E$ ,  $2*w$ ,  $3*A + 2*E$ ,  $5*v - 3*A(1, :)$  Linear combinations.  $A^*C$ ,  $v^*A$ ,  $A^*w$ ,  $C^*A$  Matrix products.  $\mathbf{in}(B)$ ,  $B^3$ ,  $B^4(-1)$ ,  $B^4(-2)$ ,  $\mathbf{in}(E)$  Matrix inverse and powers. **inv(A), rats(ans)** Convert display of answer to simple rational form.  $\mathbf{i} \mathbf{n} \mathbf{v}(\mathbf{A})^* \mathbf{w}$ ,  $\mathbf{A} \mathbf{w}$ ,  $\mathbf{v}^* \mathbf{i} \mathbf{n} \mathbf{v}(\mathbf{A})$ ,  $\mathbf{v}/\mathbf{A}$ ,  $\mathbf{X} = \mathbf{A} \mathbf{C}$ ,  $\mathbf{A}^* \mathbf{X} - \mathbf{C}$  Solution to  $\mathbf{A}^* \mathbf{X} = \mathbf{C}$ .  $det(B)$ ,  $trace(A)$ ,  $rank(B)$ ,  $rank(C)$ ,  $rank(E)$ ,  $C'$  Transpose.  $\mathbf{u}'^*\mathbf{w}$ ,  $\mathbf{v}^*\mathbf{v}'$ ,  $\mathbf{sqrt}(\mathbf{w}'^*\mathbf{w})$ ,  $\mathbf{norm}(\mathbf{w})$ ,  $\mathbf{norm}(\mathbf{C})$  Dot product & norm. **length(v)**, **length(w)**, **size(A)**, **size(v)**, **size(w)** Dimensions of matrix. **T** =  $C(2, :); C(2, :) = C(3, :); C(3, :) = T$  Interchange rows 2 and 3 of C.  $C(1, :)= 2*C(1, :)$  Double the first row of C.  $C(3, :)= 2*C(1, :)+ C(3, :)$  Add twice first row to 3rd row.

NUMERIC Linear Algebra Algorithms

**R** = **rref(E)**, **rats(R)** Reduced row-echelon form, display rational. **format rat** Display answers a s simple r a tiona l. **rref(E)** Notice the display in common fractions. **form at long** Switch to display of 15 digits.  $rref(E)$ **rrefmovie(C)** Watch steps in Gaussian elimination. **format short** Switch to display of 5 digits.  $[L, U] = lu(A)$   $A = L*U$ . L permuted lower triangular, U upper triangular.  $[L, U, P] = Iu(A)$   $P^*A = L^*U$ . L lower, U upper, P permutation matrix.  $Q = null(C)$  Columns of Q form orthonormal basis for nullspace of C.  $Q = \text{orth}(C)$  Columns of Q are orthonormal basis for column space of C.  $[Q, R] = qr(A)$   $A = Q^*R$ . Q has orthonormal columns, R upper triangular.  $[V, D] = eig(B)$  B<sup>\*</sup>V = V<sup>\*</sup>D. Columns of V are eigenvectors, D diagonal.  $d = eig(B)$  eigenvalues of B.  $p = poly(A)$  Coefficients of characteristic polynomial:  $det(\lambda I-A)$ .  $q = poly(w)$  Row of coefficients of polynomial with roots column w.  $\mathbf{r} = \mathbf{roots}(\mathbf{q})$  Column of roots of polynomial with coefficients row q.  $s = svd(C)$  Singular values of C.  $[U, S, V] = svd(C)$   $C = U^*S^*V'$ . U, V orthogonal, S diagonal singular values.  $c = cond(C)$  Condition number = ratio of largest singular value to smallest.

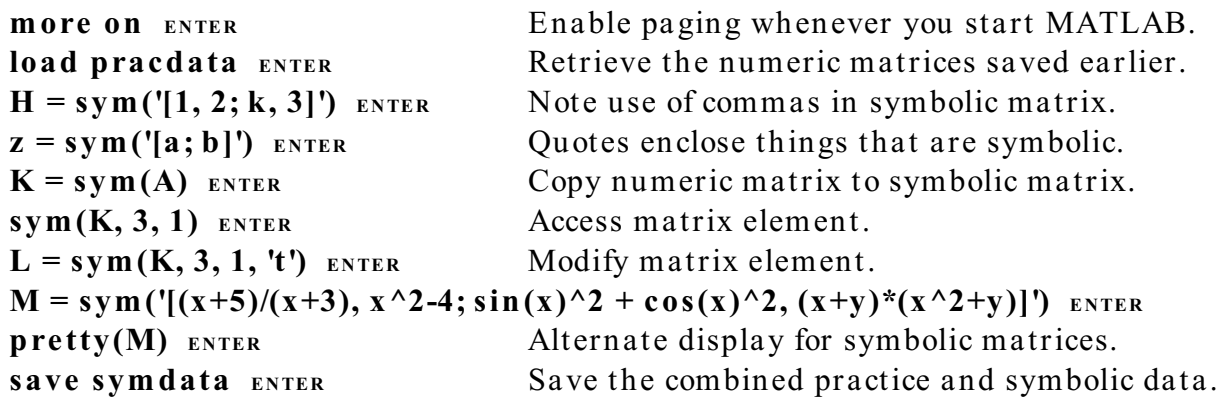

## **SYMBOLIC Matrix and Vector Operations**

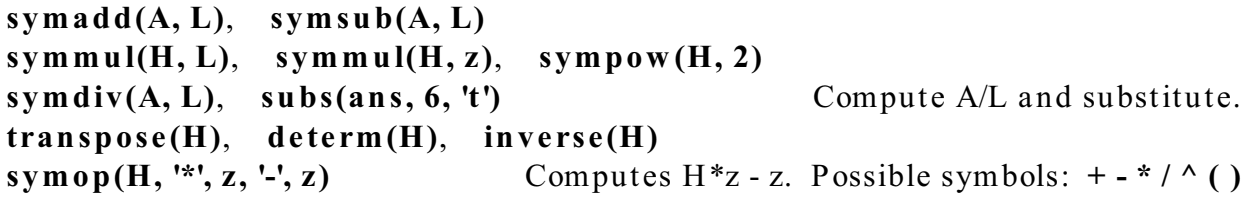

## **SYMBOLIC Linear Algebra Algorithms**

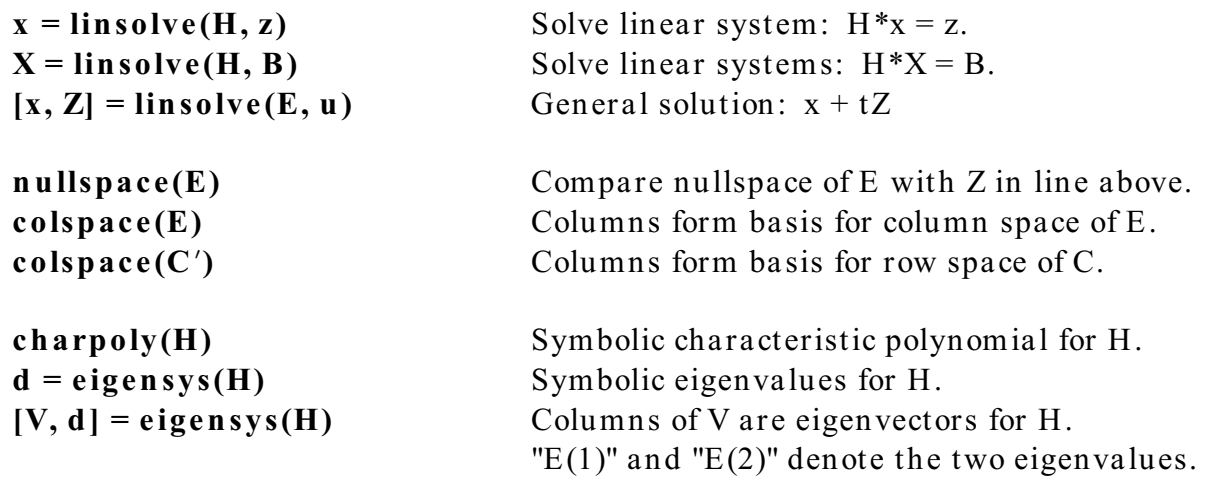

SYMBOLIC Simplification

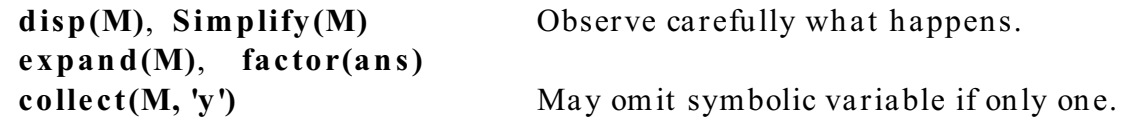